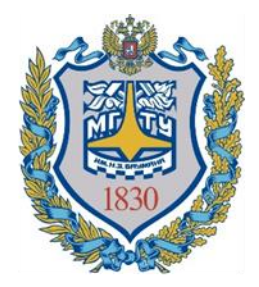

Министерство науки и высшего образования Российской Федерации Федеральное государственное бюджетное образовательное учреждение высшего образования Московский государственный технический университет имени Н.Э. Баумана (национальный исследовательский университет) (МГТУ им. Н.Э. Баумана)

> **УТВЕРЖДАЮ** Первый проректор-проректор по учебной работе МГТУ им. Н.Э. Баумана Б.В. Падалкин  $\overline{2020}$  r.  $\left\langle \frac{1}{2} \right\rangle$   $\left\langle \frac{1}{2} \right\rangle$

**Проект «ИТ-класс в московской школе»**

**Дополнительная профессиональная программа**

*(повышение квалификации)*

**Методика и лучшие практики преподавания по курсу «IT на производстве»** 

**в ИТ-классах московских школ (10, 11 класс)**

**(24 часа)**

Автор курса: Малышева Галина Владленовна

Москва – 2020

# Раздел 1. «ХАРАКТЕРИСТИКА ПРОГРАММЫ»

# **1.1. Цель реализации программы**

Совершенствование профессиональных компетенций обучающихся в области методики и лучших практик преподавании по курсу «IT на производстве» в ИТ-классах московских школ.

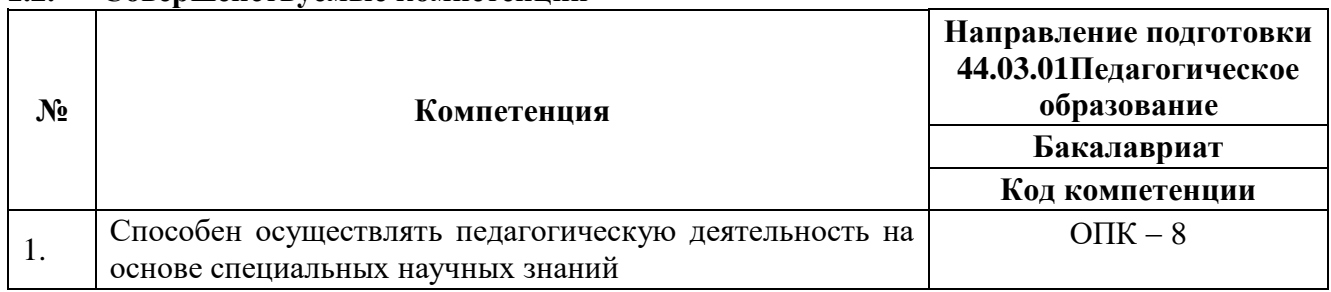

# **1.2. Совершенствуемые компетенции**

#### **1.3. Планируемые результаты обучения**

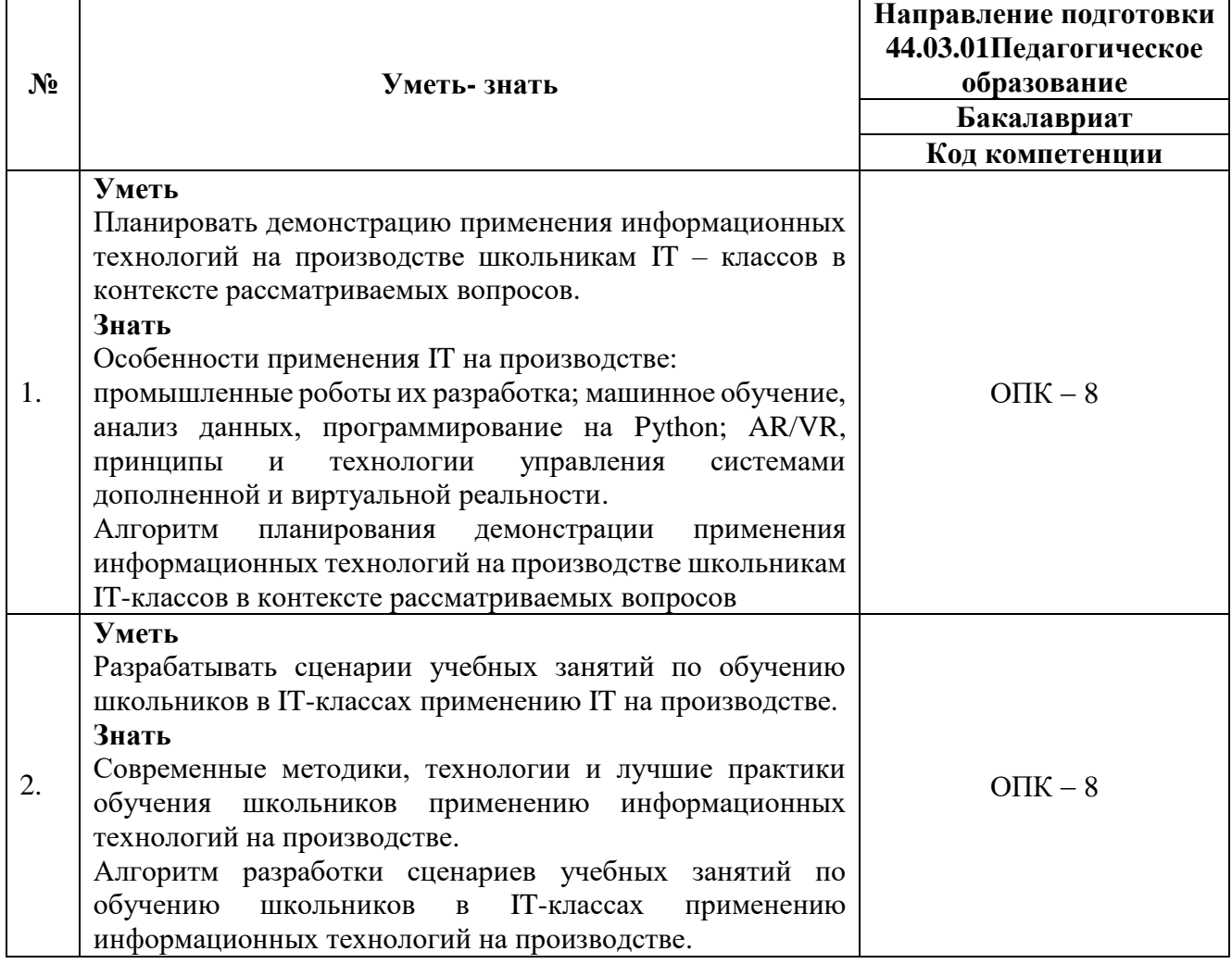

# **1.4. Категория обучающихся:**

Уровень образования ‒ ВО, область профессиональной деятельности — обучение информатике, математике, физике и химии в IT – классах на уровне среднего общего образования.

- **1.5. Форма обучения:** очная.
- **1.6. Режим занятий:** 4 часа в день, один день в неделю.
- **1.7. Трудоёмкость программы** 24 часа.

# Раздел 2. «СОДЕРЖАНИЕ ПРОГРАММЫ»

# **2.1. Учебный (тематический) план**

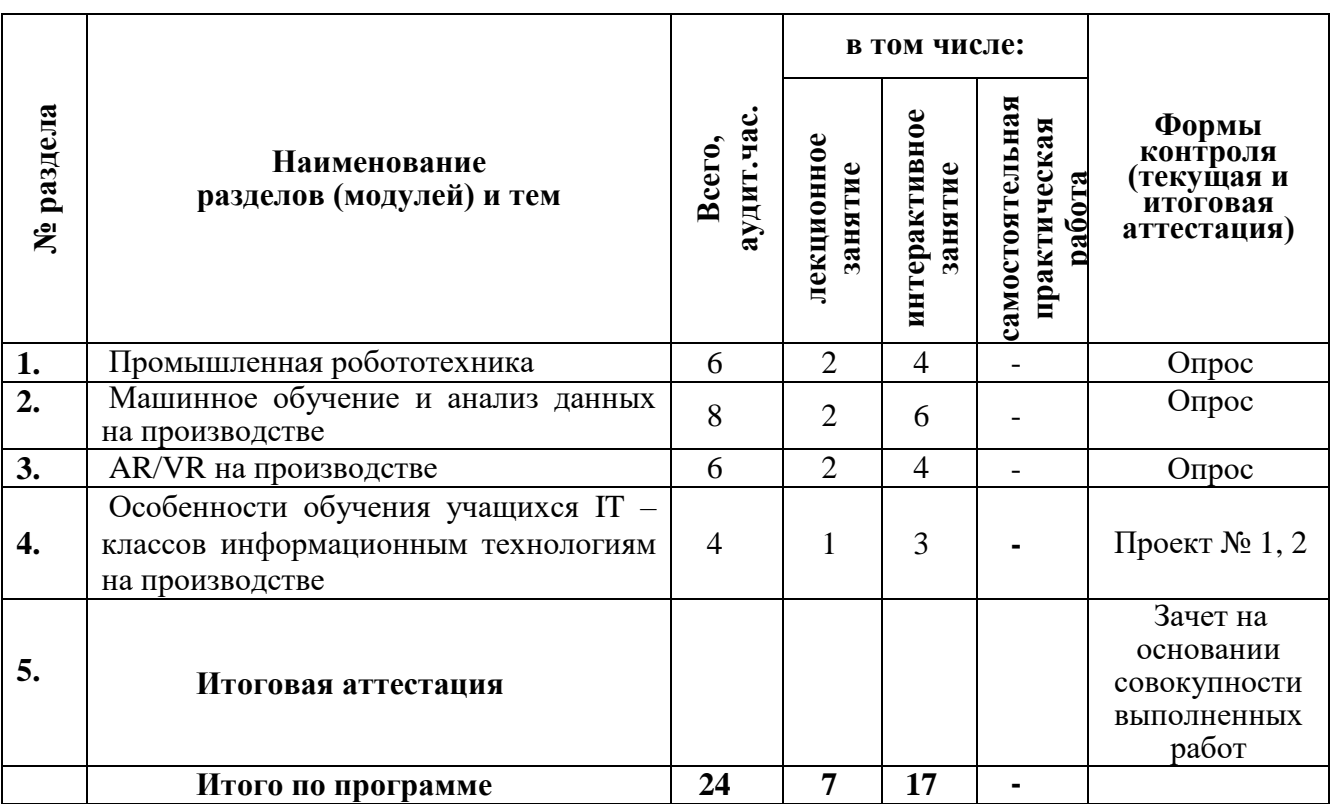

# **2.2. Учебная программа**

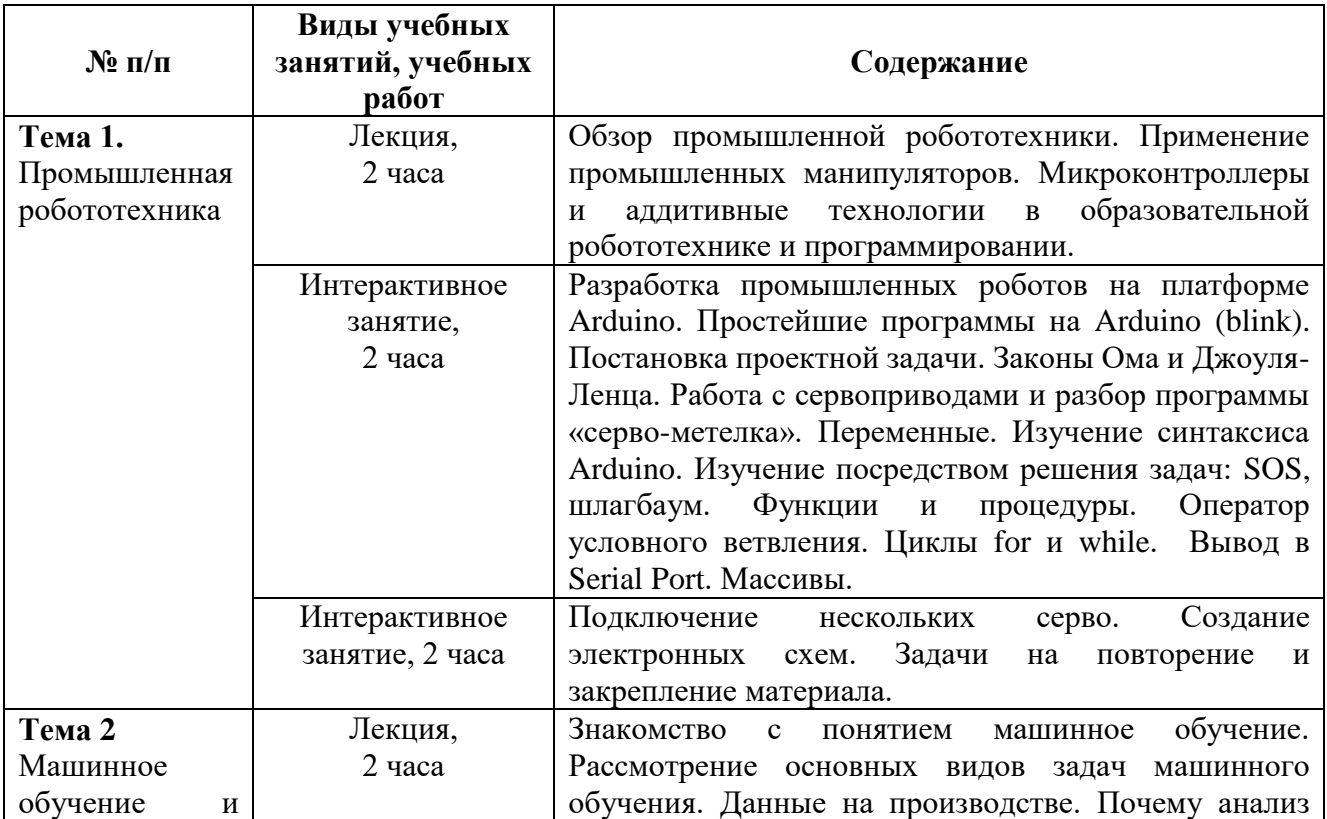

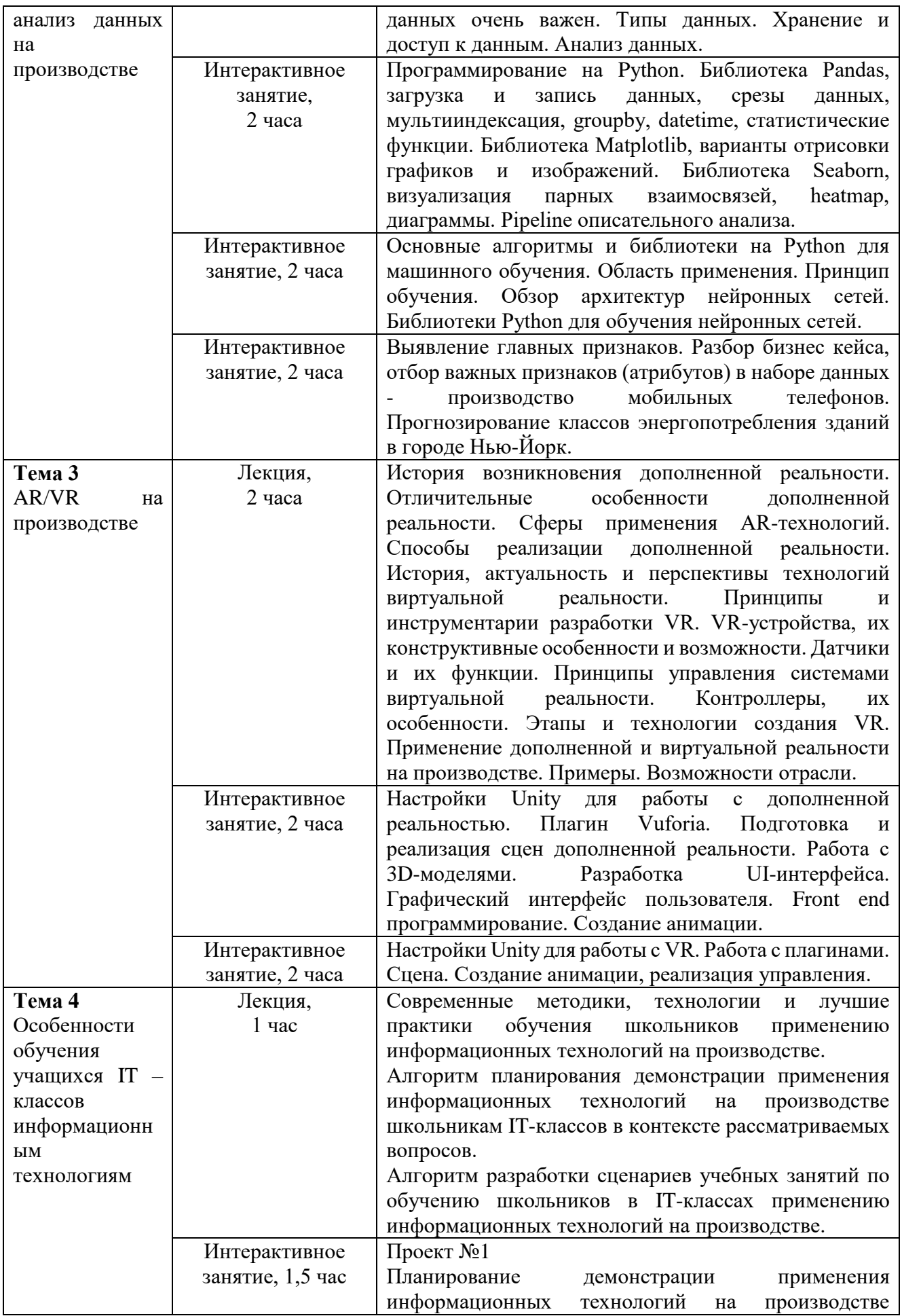

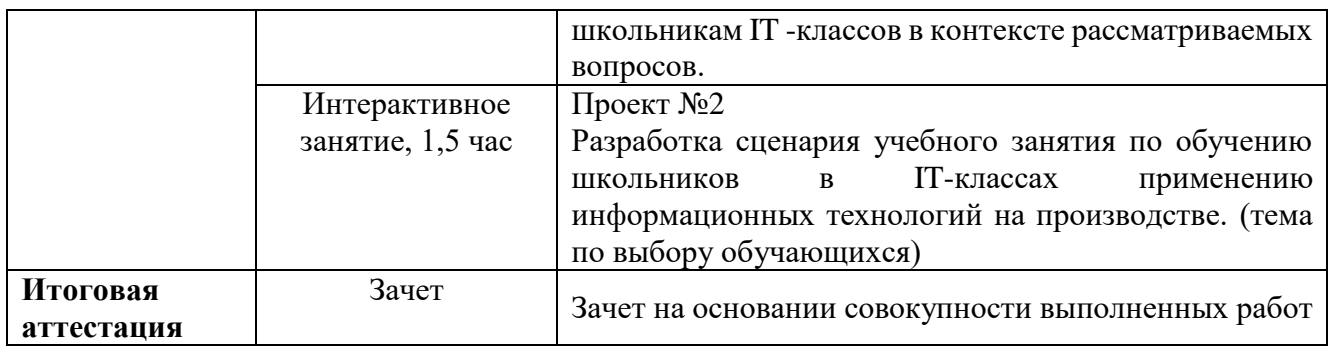

# Раздел 3. «ФОРМЫ АТТЕСТАЦИИ И ОЦЕНОЧНЫЕ МАТЕРИАЛЫ»

#### **3.1 Текущий контроль**

Проводится с целью оценки степени усвоения материала предыдущего занятия в **форме устных фронтальных опросов**.

Примерные темы опросов:

1) Особенности представления материалов по промышленной робототехнике при формировании целостного восприятия материала и понимания его значимости и места в курсе «IT на производстве».

2) Особенности обучения школьников анализу данных на производстве.

3) Особенности формирования навыков создания VR/AR-приложений.

В случае, если обучающийся демонстрирует неосвоенный пул знаний, умений по предыдущему занятию ему предоставляются заочные индивидуальные консультации.

**Проект №1** Планирование демонстрации применения информационных технологий на производстве школьникам IT – классов в контексте рассматриваемых вопросов.

**Требования к выполнению проекта:** разработка проекта осуществляется на основании алгоритма планирования демонстрации применения информационных технологий на производстве школьникам IT – классов в контексте рассматриваемых вопросов.

#### **Критерии оценивания:**

1. Все шаги алгоритма выполнены правильно.

2. Демонстрация процессов применения информационных технологий на производстве представлена понятно с четким выделением необходимых шагов и их последовательности.

**Оценивание:** зачет/незачет

**Проект №2** Разработка сценария учебного занятия по обучению школьников в IT – классах применению информационных технологий на производстве (тема по выбору обучающихся).

**Требования к выполнению проекта:** разработка проекта осуществляется на основании алгоритма разработки сценариев учебных занятий по обучению школьников в IT – классах применению информационных технологий на производстве.

#### **Критерии оценивания:**

1. Все шаги алгоритма выполнены верно.

2. Содержание учебного занятия обеспечивает достижение критериально-заданных результатов учебного занятия.

3. Время, запланированное на усвоение содержания обучения, достаточно.

4. Обеспечена возможность осуществления рефлексии относительно деятельности учащихся

#### **Оценивание:** зачет/незачет

**3.2 Итоговая аттестация –** зачет на основании совокупности выполненных работ

### Раздел 4. «ОРГАНИЗАЦИОННО-ПЕДАГОГИЧЕСКИЕ УСЛОВИЯ РЕАЛИЗАЦИИ ПРОГРАММЫ»

#### **Учебно-методическое и информационное обеспечение программы**

### **4.1 Нормативные документы:**

1. Федеральный закон от 29 декабря 2012 года № 273-ФЗ «Об образовании в Российской Федерации» [Электронный ресурс]// Советом Федерации. URL: [http://base.consultant.ru/cons/cgi/online.cgi?req=doc;base=LAW;n=194773;fld=134;from=140174-](http://base.consultant.ru/cons/cgi/online.cgi?req=doc;base=LAW;n=194773;fld=134;from=140174-7;rnd=189271.9445882810148158;;ts=01892714438329197479597) [7;rnd=189271.9445882810148158;;ts=01892714438329197479597](http://base.consultant.ru/cons/cgi/online.cgi?req=doc;base=LAW;n=194773;fld=134;from=140174-7;rnd=189271.9445882810148158;;ts=01892714438329197479597)

2. Распоряжение Правительства РФ от 25.10.2014 г. № 2125-р «Об утверждении Концепции создания единой федеральной межведомственной системы учета контингента обучающихся по основным образовательным программам и дополнительным общеобразовательным программам». [Электронный ресурс]. URL: <http://government.ru/media/files/lvudKg1r2h0.pdf>

3. Приказ Министерства образования и науки РФ от 17 декабря 2010 г. № 1897 "Об утверждении федерального государственного образовательного стандарта основного общего образования". [Электронный ресурс]. URL: <https://base.garant.ru/55170507/>

4. Приказ Минобрнауки России от 17.05.2012 № 413 (ред. от 29.06.2017) «Об утверждении федерального государственного образовательного стандарта среднего общего образования». [Электронный ресурс]. URL: <https://base.garant.ru/70188902/>

5. Постановление Главного государственного санитарного врача РФ от 29 декабря 2010 г. № 189 "Об утверждении СанПиН 2.4.2.2821-10 "Санитарно-эпидемиологические требования к условиям и организации обучения в общеобразовательных учреждениях" (с изменениями и дополнениями) [Электронный ресурс]. URL: <https://base.garant.ru/12183577/>

6. Письмо Минобрнауки России от 14.12.2015 г. № 09-3564 «О внеурочной деятельности и реализации дополнительных общеобразовательных программ». Приложение «Методические рекомендации по организации внеурочной деятельности и реализации дополнительных общеобразовательных программ». [Электронный ресурс]. URL: <http://www.garant.ru/products/ipo/prime/doc/71187190/>

# **4.2. Основная литература**

1. Блум Дж. Изучаем Arduino. Инструменты и методы технического волшебства/ Дж. Блум – СПб.: БХВ-Петербург, 2018. – 336 с.

2. Джонатан Линовес Виртуальная реальность в Unity. / Пер. с англ. Рагимов Р. Н. – М.: ДМК Пресс, 2016. – 316 с.: ил. \

3. Доэрти П. Человек + машина. Новые принципы работы в эпоху искусственного интеллекта. /П. Доэрти., Дж. Уильсон – М.: МИФ, 2019 304 с.

4. Роботы в промышленности — их типы и разновидности [Электронный ресурс]. Режим доступа: https://habr.com/ru/company/top3dshop/blog/403323/, свободный.

5. Руководство для начинающих VR-разработчиков https://habrahabr.ru/company/mailru/blog/316024/

6. Создаём мобильное VR-приложение с управлением перемещением Прахов А.А. Самоучитель Blender 2.7.-СП6.: БХВ-Петербург, 2016.400с.

# **4.3. Электронные ресурсы**

Информационный ресурс «Электронный журнал и дневник». URL: [https://dnevnik.mos.ru](https://dnevnik.mos.ru/)

#### **4.4. Материально-технические условия реализации программы**

Для реализации программы необходимо следующее материально-техническое обеспечение:

оборудованные аудитории для проведения аудиторных занятий;

 мультимедийное оборудование (компьютер, интерактивная доска, мультимедиапроектор и пр.);

компьютерные презентации, учебно-методические и оценочные материалы.

#### **4.5. Образовательные технологии, используемые в процессе реализации программы** Программа реализуется с использованием дистанционных образовательных технологий.

Для каждой темы разработаны учебно-методические и оценочные материалы, которые позволяют слушателям самостоятельно осваивать содержание программы. Соотношение аудиторной и самостоятельной работы определяется перед реализацией программы для каждой группы слушателей отдельно.